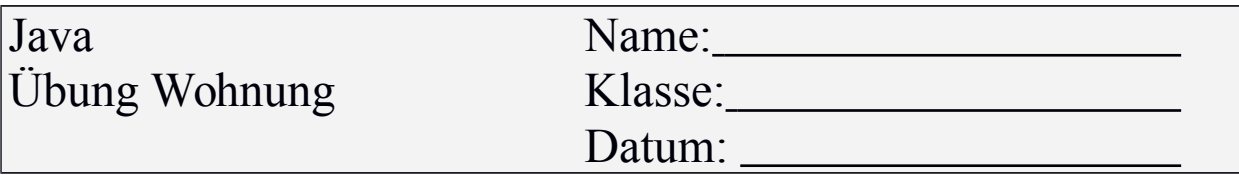

Erstellen Sie folgende Klassen:

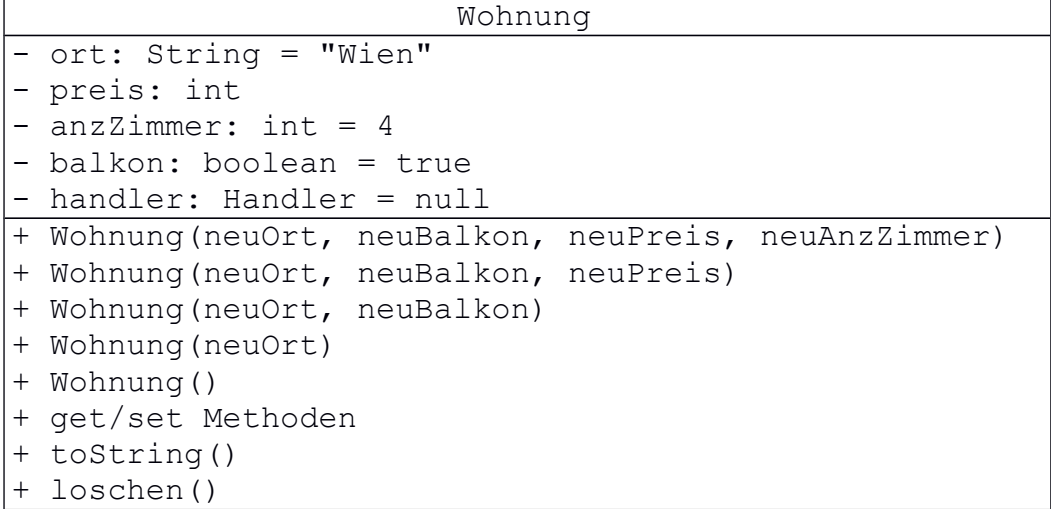

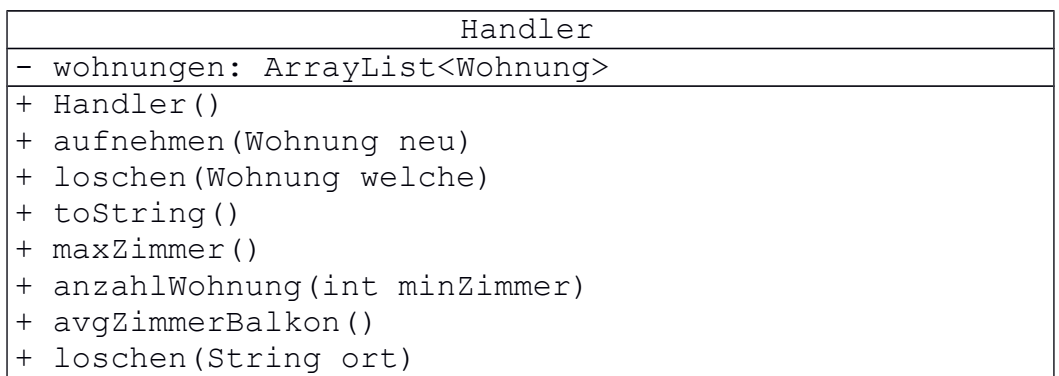

Verwenden Sie im Fehlerfall eine WohunungeException. Testen Sie die Methoden aus! Schreiben Sie einen aktuellen Test auf das neue Exception-Konzept um.